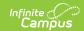

# Individual Education Plan (Montana) [.2223 - .2235]

Last Modified on 06/23/2023 12:05 pm CDT

You are viewing a previous version of this article. See Individual Education Plan (Montana) for the most current information.

Editor Home | General IEP Information | Editor Types | Padlock Icon | Template Banks | Editors

Classic View: Student Information > Special Ed > General > Documents

Search Terms: Special Ed Documents

The Individual Education Plan is used to capture student special education plan information and match the required documentation provided by the state of Montana. This document describes each editor, a description of each field on the editor, and any special considerations and instructions.

The current print format of this document is the **MT IEP 2022.2**. Plan formats are selected in the Special Ed Plan Types tool.

# **Editor Home**

The Editor Home lists the editors available on the student's Individual Education Plan.

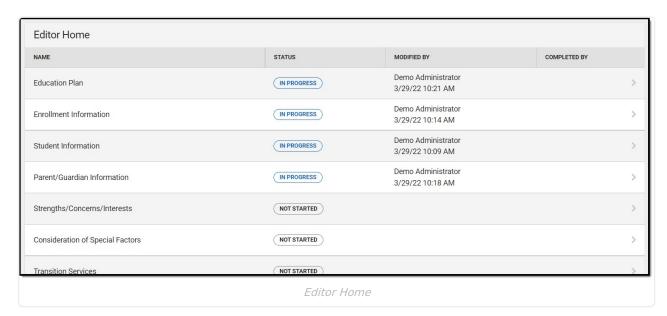

| Header | Description             |
|--------|-------------------------|
| Name   | The name of the editor. |

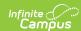

| Header          | Description                                                                                                    |
|-----------------|----------------------------------------------------------------------------------------------------|
| Status          | <ul> <li>In Progress indicates a user has entered and saved data in that editor.</li> <li>Not Started is the default status for all editors.</li> <li>Complete indicates a user has clicked the Complete button on the editor and the editor is read only. This does not lock the editor from further editing, but indicates the user considers the editor to be finished.</li> <li>Not Needed indicates a user has clicked the Not Needed button on the editor. This is usually done for editors that do not apply to the student.</li> </ul> |
| Modified<br>By  | The date and the user by whom the editor was last edited.                                                                                                    |
| Completed<br>By | The date and the user who clicked the <b>Complete</b> button for that editor.                                                                                                    |

# **General IEP Information**

The following table lists the buttons available for the editors:

| Button  | Description                                                                                                    |
|---------|----------------------------------------------------------------------------------------------------|
| Save    | <ul> <li>Different editors have different save options. Click the arrow next to the Save &amp; Stay button to view all saving options for any given editor.</li> <li>Save captures progress and navigates the user to the Editor Home or to the List Screen for List editors. See the Editor Types section for additional information.</li> <li>Save &amp; Stay captures progress and keeps the user on the current editor. This save button is the default save option and usually found within the detail screen of List editors, such as Goals and Objectives.</li> <li>Save &amp; Next captures progress and navigates the user to the next editor.</li> <li>Save &amp; New captures progress and creates a new record. This save button is usually found within the detail screen of a list editor, such as Goals and Objectives. See the Editor Types section for additional information.</li> </ul> |
| Refresh | Retrieves a new copy of data from the student's record. This includes enrollment, student, parent/guardian, and team member information. This also returns any accidentally deleted people records. Manually entered fields do not change when the refresh button is clicked. The user must <b>Save</b> after clicking Refresh to capture changes.  A side panel displays listing all applicable Enrollment records for the student. See the Enrollments tool documentation for additional information.                                                                                                    |
| Cancel  | Navigates the user to the Editor Home screen or to the List Screen for list editors.                                                                                                    |

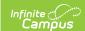

| Button                                 | Description                                                                                                    |
|----------------------------------------|----------------------------------------------------------------------------------------------------|
| Status i.e. Complete, Not Needed, etc. | <ul> <li>Changes the status of the editor.</li> <li>Complete indicates the editor is finished. This makes the editor read-only. However, this does not lock the editor from further editing. To further edit after an editor is marked Complete, the user must click In Progress.</li> <li>Not Needed indicates the editor does not apply to the student's plan. This makes the editor read only. However, this does not lock the editor from further editing. To further edit after an editor is marked Not Needed, click the In Progress button.</li> <li>In Progress only displays when the editor is in the Complete or Not Needed status and allows additional edits to be made.</li> </ul> |
| Print                                  | Prints the entire plan.                                                                                                    |
| Editors                                | Opens a side panel listing all the available editors and their status. Select an editor from this list to navigate to that editor or click <b>Close</b> to collapse the side panel.                                                                                                    |
| Previous                               | Navigates the user to the previous editor.                                                                                                    |
| Next                                   | Navigates the user to the next editor.                                                                                                    |

# **Editor Types**

There are two types of editors available: List or Basic editors. When navigating to a Basic editor, the list of fields within the editor display. List editors display a list of all records within that editor. Clicking an existing record or the New button opens the detail view for an individual record. An example list editor is the Meeting Participants editor.

### Padlock Icon

Only one user at a time can actively work on an editor. A person with a padlock icon displays in the Editors side pane, Editor Home, and Master Screen of list editors indicating which editors currently have users working on them. Hovering over the icon displays the name of the user who has checked out the editor, including the current user (you).

Editors that are currently being edited are read only for all other users. The name of the person working on the editor displays in the header. Once the editing user navigates away from an editor, that editor becomes available to work on.

# **Template Banks**

Certain fields within several editors have a paper icon displays next to their name. When the icon is clicked, a side panel displays with the available library of predetermined text for that field. Template Banks are managed in System Administration.

### **Editors**

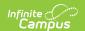

Education Plan | Enrollment Information | Student Information | Parent/Guardian Information |
Strengths/Concerns/Interests | Consideration of Special Factors | Transition Services | Postsecondary
Goals | Course of Study | Transition Services Needed | Transfer of Rights | High School Graduation |
PLAAFPs/MAGs | Progress Report Frequency | Special Education Services | Related Services | Least
Restrictive Environment | Statewide Assessments | Districtwide Assessments | Supp. Aids and Services
| Extended School Year | Need for Reevaluation | Access. and Responsibilities | Meeting Participants |
IEP Approval | Prior Written Notice | IEP Notes

The following section lists each editor and describes each field on the editor. Available editors include:

### **Education Plan**

The Education Plan editor includes the various dates associated with the plan, why the IEP meeting was held, and how student progress is reported.

This editor must be saved before entering data into other editors.

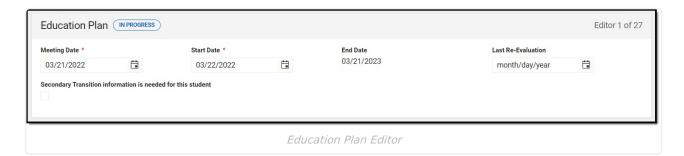

| Field                 | Description                                       | Ad Hoc                                            | Validation                                                                                 |
|-----------------------|---------------------------------------------------|---------------------------------------------------|--------------------------------------------------------------------------------------------|
| Meeting Date Required | The day the team met.                             | Learner Planning > Learning Plans > meetingDate   | N/A                                                                                        |
| Start Date Required   | The day on which the plan begins for the student. | Learner Planning > Learning Plans > planStartDate | This field auto-<br>populates to one day<br>after the Meeting Date.                        |
| End Date Required     | The last day when the plan ends for the student.  | Learner Planning > Learning Plans > planEndDate   | This field auto-<br>populates to one year<br>after the Meeting Date.                       |
| Last Re-Evaluation    | The day of the student's most recent evaluation.  | N/A                                               | This field auto-<br>populates with the<br>date of the most<br>recent locked<br>Evaluation. |

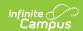

| Field                                                        | Description                                                    | Ad Hoc | Validation                                                                                                    |
|--------------------------------------------------------------|----------------------------------------------------------------|--------|----------------------------------------------------------------------------------------------------|
| Secondary Transition information is needed for this student: | Indicates the student needs a secondary transition documented. | N/A    | This checkbox defaults to marked for students who are 15 years old and older. This cannot be changed if the student meets the age criteria.  When marked, the following editors become available:  • Transition Services  • Postsecondary Goals  • Course of Student  • Transition Services Needed  • Transfer of Rights  • High School Graduation  This checkbox can be selected and deselected for student's younger than 15. |

### **Enrollment Information**

The Enrollment Information editor reports Special Education information from the student's Enrollment record. This editor is read only.

The **Refresh** button retrieves a fresh copy of data from the student's record. See the **General IEP** Information section for additional information.

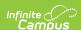

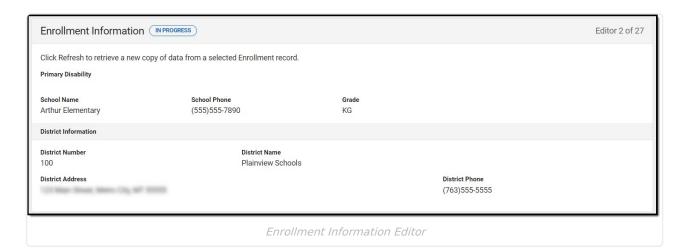

| Field              | Description                                                             | Ad Hoc                                                | Validation                                                                                                    |
|--------------------|-------------------------------------------------------------------------|-------------------------------------------------------|----------------------------------------------------------------------------------------------------|
| Primary Disability | The primary disability of the student.                                  | Learner Planning > Learning Plans > disability1       | This field is pulled from the most recent locked evaluation.  This field is read only.  Up to 10 disabilities can display if entered on the Evaluation.  • Multiple Disabilities are primary when there are more than one and Deaf/Blindness or Developmental Delay are NOT listed.  • When Deaf/Blindness of Developmental Delay are listed as a disability, one of these would be the Primary. |
| School Name        | The name of the school associated with the student's Enrollment record. | Learner Planning > Learning Plans > servingSchoolName | This field is pulled from the Enrollment record. This field is read only.                                                                                                    |

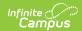

| Field                                                | Description                                                                     | Ad Hoc                              | Validation                                                                                                    |  |  |
|------------------------------------------------------|---------------------------------------------------------------------------------|-------------------------------------|----------------------------------------------------------------------------------------------------|--|--|
| School Phone                                         | The phone number of the school associated with the student's Enrollment record. | N/A                                 | This field is pulled from System Administration > Resources > School > School Phone. This field is read only. |  |  |
| Grade                                                | The student's current grade.                                                    | Enrollment > Grade enrollment.grade | This field is pulled from the Enrollment record. This field is read only.                                     |  |  |
| <b>District Information</b> These fields are read or | District Information These fields are read only.                                |                                     |                                                                                                    |  |  |
| District Number                                      | The district number associated with the Enrolled school.                        | N/A                                 | System Administration > Resources > District Information > State District Number                              |  |  |
| District Name                                        | The district name associated with the Enrolled school.                          | N/A                                 | System Administration > Resources > District Information > Name                                               |  |  |
| District Address                                     | The district address associated with the Enrolled school.                       | N/A                                 | System Administration > Resources > District Information > Address                                            |  |  |
| District Phone                                       | The district phone number associated with the Enrolled school.                  | N/A                                 | System Administration > Resources > District Information > Phone                                              |  |  |

# **Student Information**

The Student Information editor displays basic information about the student such as demographic information. This is a read-only editor.

The **Refresh** button retrieves a fresh copy of data from the student's record. See the **General IEP** Information section for additional information.

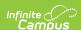

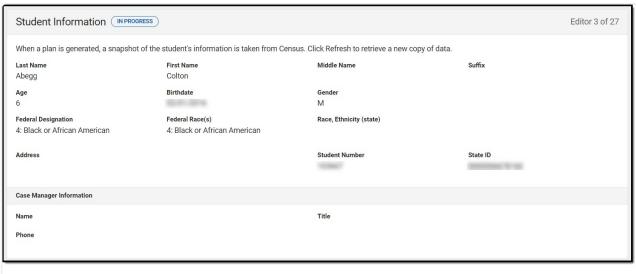

#### Student Information Editor

| Field                  | Description                             | Ad Hoc                                                                                   |
|------------------------|-----------------------------------------|------------------------------------------------------------------------------------------|
| Last Name              | The student's last name.                | Census > People > Demographics > Last<br>Name<br>identity.lastName                       |
| First Name             | The student's first name.               | Census > People > Demographics > First<br>Name<br>identity.firstName                     |
| Middle Name            | The student's middle name.              | Census > People > Demographics > Middle<br>Name<br>identity.middleName                   |
| Suffix                 | The student's suffix.                   | Census > People > Demographics > Suffix Name identity.suffix                             |
| Age                    | The age of the student.                 | Census > People > Demographics > Age                                                     |
| Birthdate              | The student's birthdate.                | Census > People > Demographics > Birth Date identity.birthDate                           |
| Gender                 | The student's gender.                   | Census > People > Demographics > Gender identity.gender                                  |
| Federal<br>Designation | The student's federal race designation. | Census > People > Demographics > Federal Designation identity.raceEthnicityDetermination |
| Federal Race(s)        | The student's federal race(s).          | Census > People > Demographics > Race(s) identity.raceEthnicityFed                       |

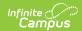

| Field                      | Description                                                                                                    | Ad Hoc                                                                                                    |  |
|----------------------------|----------------------------------------------------------------------------------------------------|----------------------------------------------------------------------------------------------------|--|
| Race, Ethnicity<br>(state) | The student's state race/ethnicity designation.                                                                                                    | Census > People > Demographics > Race/Ethnicity Determination identity.raceEthnicity                                                                                           |  |
| Address                    | The student's address.  This field becomes a dropdown when more than one address exists for the student. The primary household displays by default. | Census > Households > Address Info<br>address.number; address.street;<br>address.tag; address.prefix; address.dir;<br>address.apt; address.city; address.state;<br>address.zip |  |
| Student Number             | The student's identification number.                                                                                                    | Census > People > Demographics > Student Number                                                                                                    |  |
| State ID                   | The student's state identification number.                                                                                                    | Census > People > Demographics > State ID                                                                                                    |  |
| Case Manager Infor         |                                                                                                    |                                                                                                    |  |
| Name                       | The first and last name of the team member.                                                                                                    | Student Information > Special Ed > General > Team Members                                                                                                    |  |
| Title                      | The role of the team member.                                                                                                    | Student Information > Special Ed > General > Team Members                                                                                                    |  |
| Phone                      | The phone number of the team member.                                                                                                    | Student Information > Special Ed > General > Team Members                                                                                                    |  |

# **Parent/Guardian Information**

The Parent/Guardian Information editor populates based on the guardian checkbox on the student's Relationships tool. The editor includes Demographics information for the student's guardian.

The **Delete** button next to each parent/guardian can be used to remove a parent/guardian from the IEP.

The **Refresh** button retrieves a new copy of parent/guardians' data. This also returns any accidentally deleted people. Manually entered fields do not change when the refresh button is clicked. The user must **Save** after clicking Refresh to capture changes.

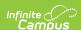

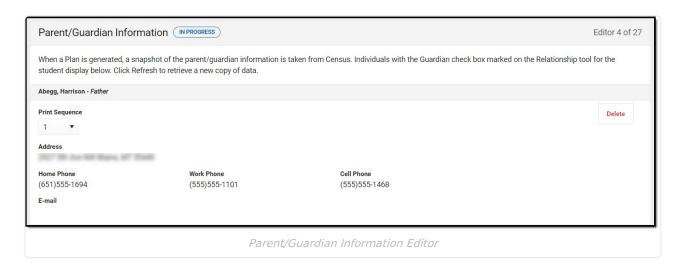

| Field          | Description                                         | Ad Hoc                                                         | Validation                                                                            |
|----------------|-----------------------------------------------------|----------------------------------------------------------------|---------------------------------------------------------------------------------------|
| Last Name      | The last name of the parent/guardian.               | Census > People > Demographics > Last Name identity.lastName   | This field populates from Census. This is part of the header for the parent/guardian. |
| First Name     | The first name of the parent/guardian.              | Census > People > Demographics > First Name identity.firstName | This field populates from Census. This is part of the header for the parent/guardian. |
| Middle<br>Name | The suffix of the parent/guardian.                  | Census > People > Demographics > Suffix Name identity.suffix   | This field populates from Census. This is part of the header for the parent/guardian. |
| Suffix         | The suffix of the parent/guardian.                  | Census > People > Demographics > Suffix Name identity.suffix   | This field populates from Census. This is part of the header for the parent/guardian. |
| Relationship   | The relation of the parent/guardian to the student. | Census > People > Relationships                                | This field populates from Census. This is part of the header for the parent/guardian. |

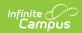

| Field         | Description                                           | Ad Hoc                                                                                                    | Validation                                                                                                    |
|---------------|-------------------------------------------------------|----------------------------------------------------------------------------------------------------|----------------------------------------------------------------------------------------------------|
| Sequence      | The print order of the parent/guardian(s) on the IEP. | N/A                                                                                                    | When no Sequence is selected, parent/guardian(s) print in the order displayed in the UI. When any Sequences are selected, only parent/guardian(s) with a sequence number prints in the order defined.                                                                 |
| Address       | The parent/guardians' address.                        | Census > Households > Address Info address.number; address.street; address.tag; address.prefix; address.dir; address.apt; address.city; address.state; address.zip | This field populates from Census.  When there are multiple addresses for a person, a drop down with an option to select which address displays. When there is only one address, the drop down only has one option. The populated address is the one marked "Primary." |
| Home<br>Phone | The home phone number of the parent/guardian.         | Census > People > Demographics > Household Phone                                                                                                    | This field populates from Census.                                                                                                    |
| Work Phone    | The work phone of the parent/guardian.                | Census > People > Demographics > Work Phone                                                                                                    | This field populates from Census.                                                                                                    |
| Cell Phone    | The cell phone of the parent/guardian.                | Census > People > Demographics > Cell Phone                                                                                                    | This field populates from Census.                                                                                                    |
| Email         | The primary email address for the parent/guardian.    | Census > People > Demographics > Email                                                                                                    | This field populates from Census.                                                                                                    |

# **Strengths/Concerns/Interests**

The Strengths/Concerns/Interests editor lists the student's interests according to the student, as well as the student's strengths and needs according to the student's parents and school staff.

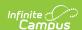

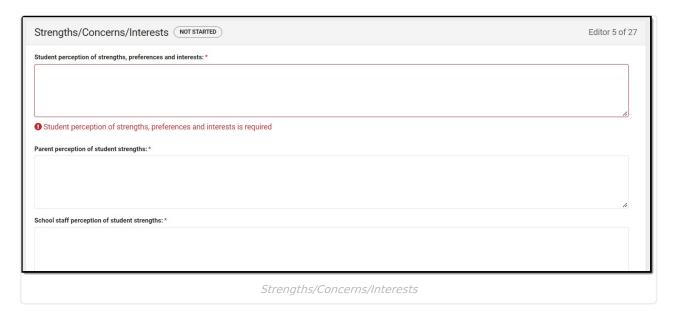

#### ▶ Click here to expand...

| Field                                                                | Description                                                                                 |
|----------------------------------------------------------------------|---------------------------------------------------------------------------------------------|
| Student perception of strengths, preferences and interests: Required | A description of the student's strengths as seen by the student.                            |
| Parent perception of student strengths: Required                     | A description of the student's strengths as seen by the student's parent/guardians.         |
| School staff perception of student strengths: Required               | A description of the student's strengths as seen by the school staff.                       |
| Parent perception of student educational needs: Required             | A description of the student's educational needs as seen by the student's parent/guardians. |
| School Staff perception of student educational needs:  Required      | A description of the student's educational needs as seen by the school staff.               |

^ Back to Top

# **Consideration of Special Factors**

The Consideration of Special Factors editor is used to document the special factors the team is considering when developing the student's plan.

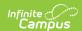

| Consideration of Special Factors (NOT STARTED)                                                                                                    | Editor 6 of 27 |
|----------------------------------------------------------------------------------------------------|----------------|
| Any items marked yes must be addressed in the IEP.                                                                                                    |                |
| The student's behavior impedes his/her learning or that of others.*                                                                                                    |                |
| The student has communication needs. *                                                                                                    |                |
| The student requires assistive technology devices or services.*                                                                                                    |                |
| EL status has changed since the editor was last saved. Resave the editor to update the printed document.  Has the student been determined to be an 'English Learner'?*   NO |                |
| The following information is for students with Blindness or Visual Impairment.                                                                                              |                |
| Not Applicable                                                                                                    |                |
| The student needs training in orientation and mobility.                                                                                                    |                |
| Consideration of Special Factors                                                                                                    |                |

| Field                                                                                                  | Description                                                                           | Validation                                                                                                    |
|----------------------------------------------------------------------------------------------------|---------------------------------------------------------------------------------------|----------------------------------------------------------------------------------------------------|
| The student's behavior impedes his/her learning or that of others.  Required                           | Indicates if the student's behavior impedes their learning or the learning of others. | Yes or No                                                                                                    |
| The student has communication needs.  Required                                                         | Indicates the student has communication needs.                                        | Yes or No                                                                                                    |
| The student requires assistive technology devices or services  Required                                | Indicates the student requires assistive technology devices or services.              | Yes or No                                                                                                    |
| Has the student been determined to be an 'English Learner'?  Required                                  | Indicates if the student is determined to be an English Learner.                      | This field is read-only. This field pulls from from Program Participation > English Learners > Program Status. |
| The following information is for students with Blindness or Visual Impairment.                         |                                                                                       |                                                                                                    |
| Not Applicable                                                                                         | Indicates the student is not Blind or Visually Impaired.                              | When marked, the following two dropdowns become grayed out.                                                    |
| The student needs training in orientation and mobility. If yes, training must be addressed in the IEP. | Indicates the student requires additional training for orientation and mobility.      | Yes or No                                                                                                    |

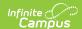

| Field                                                                                                    | Description                                                      | Validation                                                                         |
|----------------------------------------------------------------------------------------------------|------------------------------------------------------------------|------------------------------------------------------------------------------------|
| The student needs instruction in Braille or the use of Braille.                                                                                          | Indicates the student requires instruction in Braille.           | Yes or No                                                                          |
| If no, describe below why instruction in Braille or the use of Braille is not appropriate. This decision must be based on evaluation results.  *Required | A description of why Braille is not appropriate for the student. | *This field displays when the<br>above question equals NO and<br>is then required. |

### **Transition Services**

The Transition Services editor is used to document any transition services to be provided to the student.

This editor only needs to be filled out when the "Secondary Transition information is needed for this student:" is marked under the Education Plan editor.

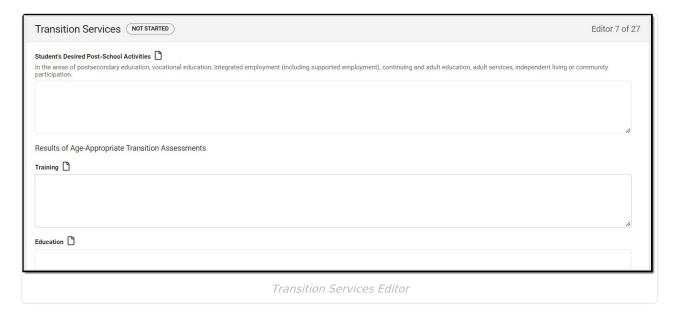

| Field                                    | Description                                          |
|------------------------------------------|------------------------------------------------------|
| Student's Desired Post-School Activities | A description of the student's post-secondary goals. |

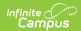

| Field                                                       | Description                                                                         |  |
|-------------------------------------------------------------|-------------------------------------------------------------------------------------|--|
| Results of Age-Appropriate Transition Assessments           |                                                                                     |  |
| Training:                                                   | A description of the results of the training transition assessment.                 |  |
| Education:                                                  | A description of the results of the education transition assessment.                |  |
| Employment:                                                 | A description of the results of the employment transition assessment.               |  |
| Where appropriate, Independent Living Skills:               | A description of the results of the student's independent living skills assessment. |  |
| Results of age-appropriate transition assessments attached. | Indicates an age-appropriate transition assessment has been attached.               |  |

# **Postsecondary Goals**

The Postsecondary Goals editor describes measurable goals set for the student's postsecondary transition in the areas of Training and Education, Employment, and Independent Living Skills.

This editor only needs to be filled out when the "Secondary Transition information is needed for this student:" is marked under the Education Plan editor.

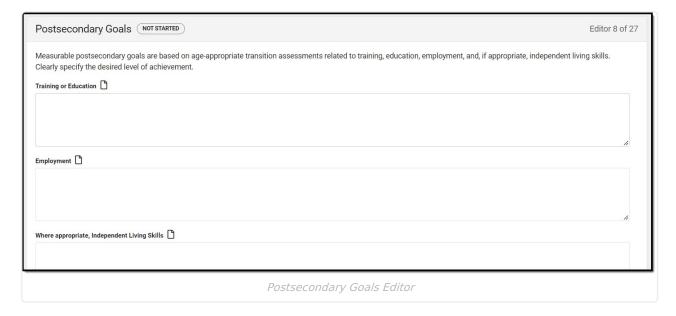

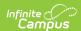

| Field                                         | Description                                                                       |
|-----------------------------------------------|-----------------------------------------------------------------------------------|
| Training or Education:                        | A description of the student's postsecondary goals for training and/or education. |
| Employment:                                   | A description of the student's postsecondary goals for employment                 |
| Where appropriate, Independent Living Skills: | A description of the student's postsecondary goals for independent living skills. |

# **Course of Study**

The Course of Study editor lists the courses taken by the student in each school year and the credits earned for each course, and basic graduation information including graduation date and total credits earned and needed.

This editor only needs to be filled out when the "Secondary Transition information is needed for this student:" is marked under the Education Plan editor.

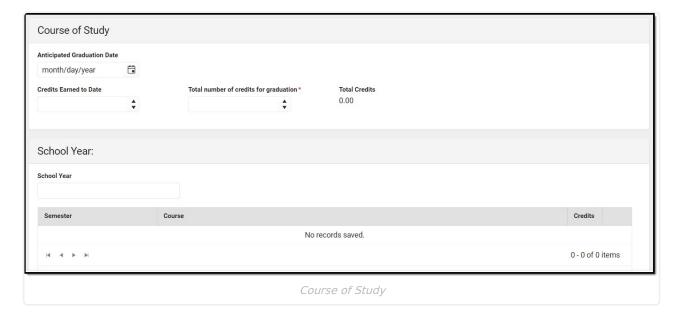

| Field                       | Description                                   | Validation |
|-----------------------------|-----------------------------------------------|------------|
| Anticipated Graduation Date | The student's anticipated graduation date.    | N/A        |
| Credits Earned to Date      | The number of credits the student has earned. | N/A        |

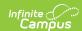

| Field                                                                                                    | Description                                                    | Validation                                                                                                    |
|----------------------------------------------------------------------------------------------------|----------------------------------------------------------------|----------------------------------------------------------------------------------------------------|
| Total number of credits for graduation Required                                                                                                    | The total number of credits the student needs to graduate.     | N/A                                                                                                    |
| Total Credits                                                                                                    | The calculated total number of credits the student has earned. | This field is read-only and calculates the number of credits manually entered into the "Credits" fields below. |
| School Year  This section is used to manually enter the student's course and credit information by school year.  The "X" button can be used to enter a record. Both "School Year" tables are identical. |                                                                |                                                                                                    |
| School Year                                                                                                    | The school year.                                               | N/A                                                                                                    |
| Semester                                                                                                    | The semester when the course took place.                       | N/A                                                                                                    |
| Course                                                                                                    | The name of the course.                                        | N/A                                                                                                    |
| Credits                                                                                                    | The number of credits the student earned for the course.       | N/A                                                                                                    |

### **Transition Services Needed**

The Transition Services Needed editor lists the services provided to the student to help meet postsecondary goals in the areas of Instruction, Employment, Community Experiences, Post School Adult Living, Related Services, Daily Living Skills, and Functional Vocational Assessment.

This editor only needs to be filled out when the "Secondary Transition information is needed for this student:" is marked under the Education Plan editor.

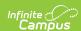

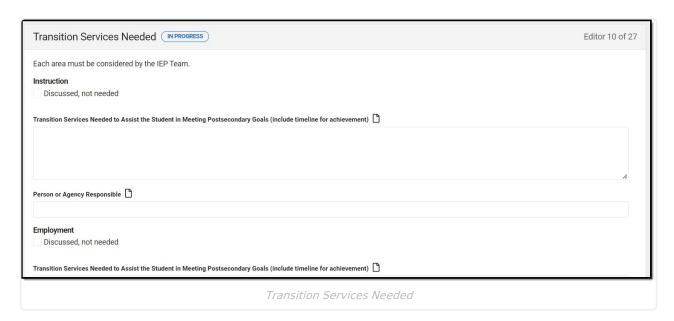

▶ Click here to expand...

Each area must be considered by the IEP Team:

- Instruction
- Employment
- Community Experiences
- Post School Adult Living
- Related Services
- Daily Living Skills (is appropriate)
- Functional Vocational Assessment

| Field                                                                                                    | Description                                                                                     | Validation                                                     |
|----------------------------------------------------------------------------------------------------|-------------------------------------------------------------------------------------------------|----------------------------------------------------------------|
| Discussed, not needed                                                                                                    | Indicates this type of transition service is not needed.                                        | When marked,<br>the following two<br>fields are grayed<br>out. |
| Transition Services Needed to Assist<br>the Student in Meeting Postsecondary<br>Goals (include timeline for<br>achievement) | A description of the services needed to aid the student in achieving their postsecondary goals. | N/A                                                            |
| Person or Agency Responsible                                                                                                | The person or agency responsible for providing the service to the student.                      | N/A                                                            |

^ Back to Top

# **Transfer of Rights**

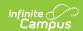

The Transfer of Rights editor indicates when the student was notified of the transfer of rights that occurs when the student turns 18.

This editor only needs to be filled out when the "Secondary Transition information is needed for this student:" is marked under the Education Plan editor.

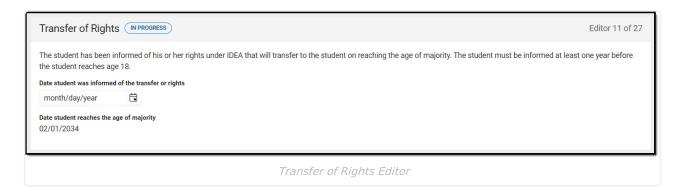

#### ▶ Click here to expand...

| Field                                               | Description                                                  | Validation                                                   |
|-----------------------------------------------------|--------------------------------------------------------------|--------------------------------------------------------------|
| Date student was informed of the transfer or rights | The date the student was notified of the transfer of rights. | This date must be on or before the meeting date of the Plan. |
| Date student reaches the age of majority            | The day the student reaches 18 years old.                    | This is a read-only field.                                   |

^ Back to Top

# **High School Graduation**

The High School Graduation editor indicates whether the student will or will not meet the district's graduation requirements and receive a diploma.

This editor only needs to be filled out when the "Secondary Transition information is needed for this student:" is marked under the Education Plan editor.

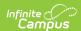

#### High School Graduation NOT STARTED

Editor 12 of 27

The IEP team determined that the student <u>will meet</u> the district's graduation requirements, or will successfully complete the measurable annual goals <u>and</u> will not need new measurable annual goals. The IEP team will not develop a new Individualized Education Program and the student <u>is</u> expected to graduate with a regular diploma at the end of the current school year.

The IEP team determined that the student <u>will not meet</u> the district's graduation requirements, <u>or will not</u> successfully complete the measurable annual goals, and will need new measurable annual goals for the coming school year. The student <u>is not</u> expected to graduate with a regular diploma at the end of the current school year and the IEP team must develop a new Individualized Education Program for the next school year.

The student will not meet the district's graduation requirements. The student will not receive a regular diploma. The district will not provide special education services for the next school year due to district policy on the age through which educational services are available to other students.

Student's Current Grade:

KG

High School Graduation Editor

| Field                                                                                                    | Validation                                                |
|----------------------------------------------------------------------------------------------------|-----------------------------------------------------------|
| The IEP team determined that the student will meet the district's graduation requirements, or will successfully complete the measurable annual goals and will not need new measurable annual goals. The IEP team will not develop a new Individualized Education Program and the student is expected to graduate with a regular diploma at the end of the current school year.                                                          | When marked, the other two checkboxes cannot be selected. |
| The IEP team determined that the student will not meet the district's graduation requirements, or will not successfully complete the measurable annual goals, and will need new measurable annual goals for the coming school year. The student is not expected to graduate with a regular diploma at the end of the current school year and the IEP team must develop a new Individualized Education Program for the next school year. | When marked, the other two checkboxes cannot be selected. |
| The student will not meet the district's graduation requirements. The student will not receive a regular diploma. The district will not provide special education services for the next school year due to district policy on the age through which educational services are available to other students.                                                                                                    | When marked, the other two checkboxes cannot be selected. |
| Student's Current Grade                                                                                                    | This is a read-only field.                                |

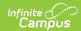

### PLAAFPs/MAGs

The PLAAFPs and MAGs editor includes the student's present levels of academic achievement and functional performance, including skills and needs, and Measurable Annual Goals to chart student progress.

▶ Click here to expand...

#### **PLAAFPs/MAGs List Screen**

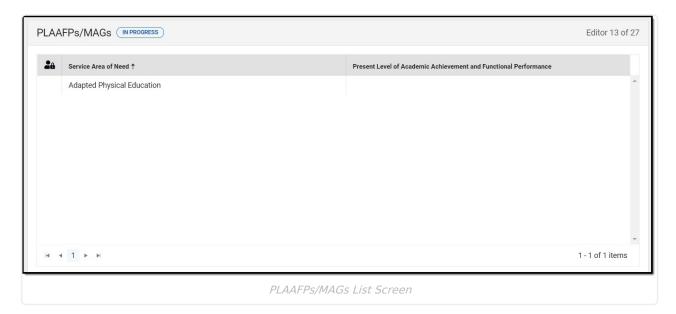

Column NameDescriptionPadlock IconThe user currently editing the record.Service AreaThe name of the Service Area.Present LevelThe student's present level of academic achievement and functional performance.GoalsThe goals associated with the Service Area of Need.

### PLAAFPs/MAGs Detail Screen

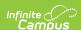

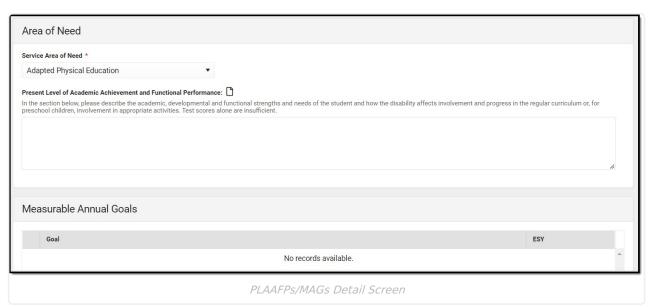

| Field                                                                             | Description                                                                                                    | Validation |
|-----------------------------------------------------------------------------------|----------------------------------------------------------------------------------------------------|------------|
| Area of Need This header is replaced with the Service Area of Need when selected. |                                                                                                    |            |
| Service Area of Need Required                                                     | The area in which the student has need. Options include:  • Adapted Physical Education • Assistive Technology • Braille Instruction • Career/Vocational • Communication • Counseling • Math • Occupational Therapy • Orientation & Mobility • Physical Therapy • Reading • Rehabilitation Counseling • Self-Help/Independence • Sensory-Motor • Social/Emotional/Behavioral • Speech/Language • Therapeutic Recreation • Transition • Travel Training • Written Expression | N/A        |
| Present Level of Academic<br>Achievement and<br>Functional Performance:           | A description of the student's present level of academic achievement and functional performance.                                                                                                    | N/A        |

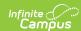

| Field                                                                                                    | Description                                                                   | Validation |
|----------------------------------------------------------------------------------------------------|-------------------------------------------------------------------------------|------------|
| Measurable Annual Goals This is a read-only section displaying the goal(s) associated to the area of need as well as any objectives tied to those goals when expanded. Clicking "New" opens a side panel where goals and objectives can be added. |                                                                               |            |
| Measurable Annual Goal and                                                                                                    | Objectives (side panel)                                                       |            |
| Measurable Annual Goal                                                                                                    | A description of the student's annual goal associated with this area of need. | N/A        |
| ESY                                                                                                    | Indicates this goal is a part of an extended school year program.             | N/A        |
| Objectives                                                                                                    |                                                                               |            |
| Objective                                                                                                    | A description of the student's objective associated with this goal.           | N/A        |
| ESY                                                                                                    | Indicates this objective is a part of an extended school year program.        | N/A        |

# **Progress Report Frequency**

The Progress Report Frequency editor records how often progress reports are provided to the parents describing progress towards annual goals.

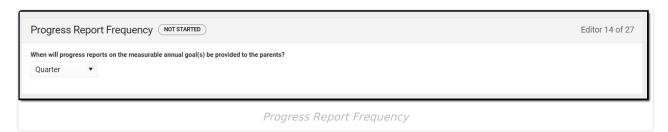

| Field | Description | Validation |
|-------|-------------|------------|
|-------|-------------|------------|

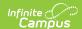

| Field                                                                                   | Description                                                                                                    | Validation                                                                              |
|-----------------------------------------------------------------------------------------|----------------------------------------------------------------------------------------------------|-----------------------------------------------------------------------------------------|
| When will progress reports on the measurable annual goal(s) be provided to the parents? | The frequency in which the parent/guardian of the student will be notified of the student's progress towards their annual goals. Options include:  • Quarter • Semester • Other | Only one option can be selected.  When "Other" is selected, the Specify field displays. |
| Specify                                                                                 | A description of the notification frequency.                                                                                                    | Displays when "Other" is selected above.                                                |

# **Special Education Services**

The Special Ed Services editor lists services provided to the student in a Special Education setting.

▶ Click here to expand...

# **Special Education Services List Screen**

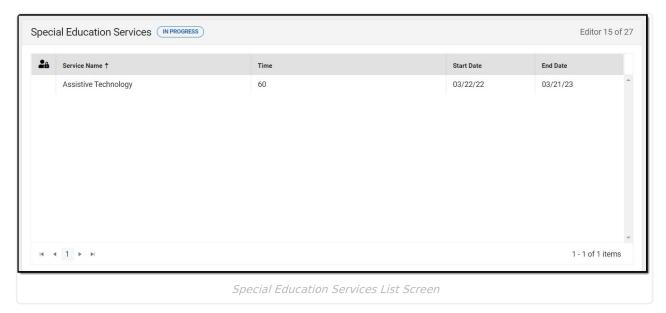

| Column Name      | Description                                       |
|------------------|---------------------------------------------------|
| Padlock Icon     | The user currently editing the record.            |
| Service Provided | The name of the services provided to the student. |
| Time             | The minutes per week of service.                  |

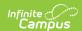

| Column Name | Description               |
|-------------|---------------------------|
| Start Date  | The first day of service. |
| End Date    | The last day of service.  |

# **Special Education Services Detail Screen**

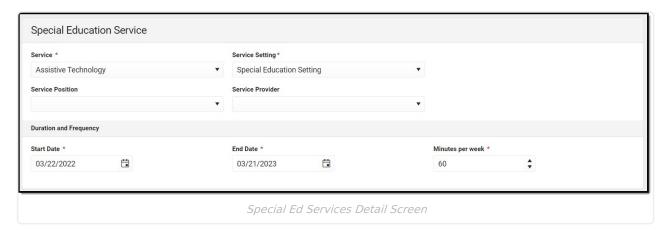

| Field                    | Description                                                                                           | Validation                                                                                                    |
|--------------------------|----------------------------------------------------------------------------------------------------|----------------------------------------------------------------------------------------------------|
| Service<br>Required      | The name of the special education service provided.                                                   | Service options available in this dropdown are based on the hard-coded list created in the Special Ed Services tool.                               |
| Service Setting Required | The location of the service. Options include: • Regular Education Setting • Special Education Setting | N/A                                                                                                    |
| Service Position         | The type of staffing position providing the service.                                                  | Service Position options<br>available in this dropdown are<br>based on the hard-coded list<br>created in the Special Ed<br>Service Positions tool. |
| Service Provider         | The name of the service provider.                                                                     | Service Provider options<br>available in this dropdown are<br>based on the hard-coded list<br>created in the Special Ed<br>Service Providers tool. |
| Start Date Required      | The first day of service.                                                                             | This date cannot be before the Start Date of the plan.                                                                                             |
| End Date Required        | The last day of service.                                                                              | This date cannot be after the End Date of the plan.                                                                                                |

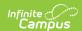

| Field                     | Description                                                       | Validation                                                                                     |
|---------------------------|-------------------------------------------------------------------|------------------------------------------------------------------------------------------------|
| Minutes per week Required | The number of minutes per week the student will receive services. | Only whole numbers allowed, up to 5 characters before the decimal point (0 after the decimal). |

### **Related Services**

The Related Services editor lists developmental, corrective or other supportive services required to assist the student with a disability.

▶ Click here to expand...

#### **Related Services List Screen**

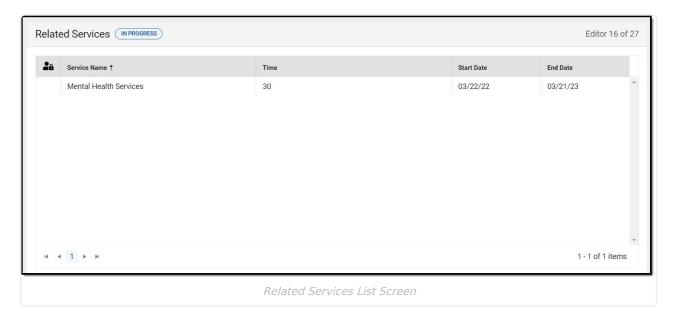

| Column Name      | Description                                         |
|------------------|-----------------------------------------------------|
| Padlock Icon     | The user currently editing the record.              |
| Service Provided | The name of the services provided to the student.   |
| Time             | The number of minutes entered in the detail screen. |
| Start Date       | The first day of service.                           |
| End Date         | The last day of service.                            |

#### **Related Services Detail Screen**

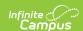

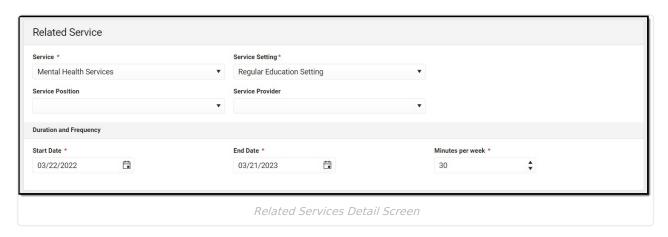

| Field                     | Description                                                                                           | Validation                                                                                                    |
|---------------------------|----------------------------------------------------------------------------------------------------|----------------------------------------------------------------------------------------------------|
| Service<br>Required       | The name of the special education service provided.                                                   | Service options available in this dropdown are based on the hard-coded list created in the Special Ed Services tool.                               |
| Service Setting Required  | The location of the service. Options include: • Regular Education Setting • Special Education Setting | N/A                                                                                                    |
| Service Position          | The type of staffing position providing the service.                                                  | Service Position options<br>available in this dropdown are<br>based on the hard-coded list<br>created in the Special Ed<br>Service Positions tool. |
| Service Provider          | The name of the service provider.                                                                     | Service Provider options<br>available in this dropdown are<br>based on the hard-coded list<br>created in the Special Ed<br>Service Providers tool. |
| Start Date Required       | The first day of service.                                                                             | This date cannot be before the Start Date of the plan.                                                                                             |
| End Date Required         | The last day of service.                                                                              | This date cannot be after the End Date of the plan.                                                                                                |
| Minutes per week Required | The number of minutes per week the student will receive services.                                     | Only whole numbers allowed, up to 5 characters before the decimal point (0 after the decimal).                                                     |

# **Least Restrictive Environment**

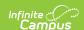

The Least Restrictive Environment editor describes modifications made to the student's educational environment based on special education needs.

|                                                                                                    | ditor 17 of 27 |
|----------------------------------------------------------------------------------------------------|----------------|
| The educational placement is based on the student's IEP.                                                                               |                |
| The educational placement is as close as possible to the student's home.                                                               |                |
| •                                                                                                    |                |
| The educational placement is in the school that the student would attend if he or she did not have a disability.                       |                |
| The IEP team considered any potential harmful effect of the educational placement on the student or on the quality of needed services. |                |
|                                                                                                    |                |
| If "No" is checked, explain why.                                                                                                    |                |
|                                                                                                    |                |
| If the student's calcal day or week is chester as lenger than nears without disabilities, explain why                                  | h              |
| Least Restrictive Environment Editor                                                                                                   |                |

#### ▶ Click here to expand...

| Field                                                                                                    | Validation |
|----------------------------------------------------------------------------------------------------|------------|
| The educational placement is based on the student's IEP.                                                                               | Yes or No  |
| The educational placement is as close as possible to the student's home.                                                               | Yes or No  |
| The educational placement is in the school that the student would attend if he or she did not have a disability.                       | Yes or No  |
| The IEP team considered any potential harmful effect of the educational placement on the student or on the quality of needed services. | Yes or No  |
| If "No" is checked, explain why.                                                                                                    | N/A        |
| If the student's school day or week is<br>shorter or longer than peers without<br>disabilities, explain why.                           | N/A        |

^ Back to Top

### **Statewide Assessments**

The Statewide Assessments editor lists the accommodations in state required assessments.

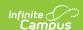

#### Statewide Assessments List Screen

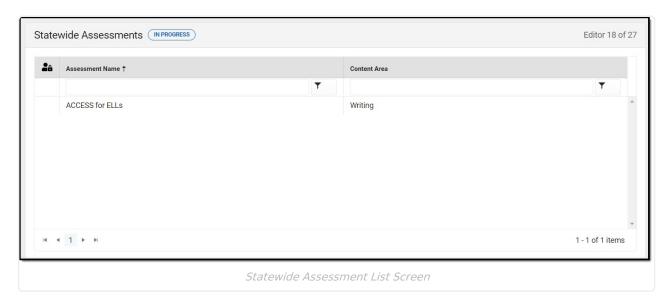

| Column Name     | Description                            |
|-----------------|----------------------------------------|
| Padlock Icon    | The user currently editing the record. |
| Assessment Name | The name of the assessment.            |
| Content Area    | The content of the assessment.         |

#### Statewide Assessment Detail Screen

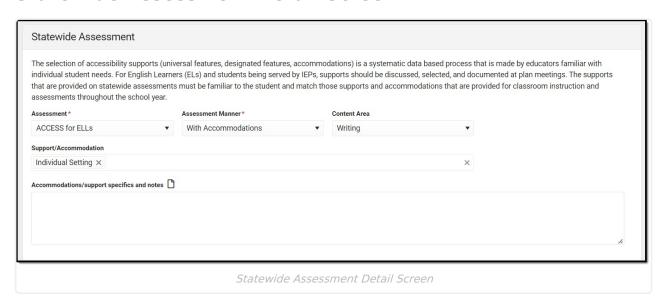

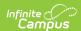

| Field                      | Description                                                                                                    | Validation                                                                                                    |
|----------------------------|----------------------------------------------------------------------------------------------------|----------------------------------------------------------------------------------------------------|
| Assessment Required        | The name of the assessment. Options include:                                                                                        | N/A                                                                                                    |
| Assessment Manner Required | The method in which the assessment was administered. Options include:  • Without Accommodations  • With Accommodations  • Alternate | Options available in the dropdown are determined by the Assessment selected above.                                         |
| Content Area               | The content of the assessment.                                                                                                    | The values available in the dropdown are determined based on the Assessment and Test Manner selected. See the table below. |

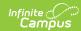

| Field                                                                                                    | Description                                                                                                    | Validation                                                                                                    |
|----------------------------------------------------------------------------------------------------|----------------------------------------------------------------------------------------------------|----------------------------------------------------------------------------------------------------|
| A student with a significant cognitive disability may be eligible to take the alternate statewide assessment if the IEP team determines that the student meets all the following criteria: | <ul> <li>The student has an active IEP and receives services under the Individuals with Disabilities Education Act (IDEA).</li> <li>The student's demonstrated cognitive abilities and adaptive behavior require substantial adjustments to the general curriculum.</li> <li>The student's learning objectives and expected outcomes focus on functional application of skills, as illustrate in the student's annual goals and short-term objectives.</li> <li>The student requires direct and extensive instruction to acquire, maintain, generalize and transfer new skills.</li> </ul> | These checkboxes are only available when "Alternate" is selected from the Assessment Manner dropdown.  All checkboxes must be marked. |
| Support/Accommodation                                                                                                    | The type of support or accommodation.                                                                                                    | N/A                                                                                                    |
| Accommodations/support specifics and notes                                                                                                    | Any additional information regarding the support or accommodations.                                                                                                    | N/A                                                                                                    |

The following table represents which fields display based on the Assessment and Assessment Manner selected (as indicated with an "X"):

| Assessment         | Assessment<br>Manner | Content Area                                                                 | A student with significant cognitive disability | Support | Specifics<br>& Notes |
|--------------------|----------------------|------------------------------------------------------------------------------|-------------------------------------------------|---------|----------------------|
| ACCESS for<br>ELLs | Without              | <ul><li>Listening</li><li>Speaking</li><li>Reading</li><li>Writing</li></ul> |                                                 |         |                      |
|                    |                      |                                                                              | 1                                               |         |                      |

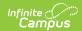

| Assessment          | Assessment<br>Manner | Content Area                                                                                  | A student with significant cognitive disability | Support | Specifics<br>& Notes |
|---------------------|----------------------|-----------------------------------------------------------------------------------------------|-------------------------------------------------|---------|----------------------|
|                     | With                 | <ul><li>Listening</li><li>Speaking</li><li>Reading</li><li>Writing</li></ul>                  |                                                 | X       | Х                    |
| ACT                 | Without              | <ul><li>Reading</li><li>English</li><li>Mathematics</li><li>Science</li><li>Writing</li></ul> |                                                 |         |                      |
|                     | With                 | <ul><li>Reading</li><li>English</li><li>Mathematics</li><li>Science</li><li>Writing</li></ul> |                                                 | X       | X                    |
| Alternate<br>ACCESS | Alternate            | <ul><li>Listening</li><li>Speaking</li><li>Reading</li><li>Writing</li></ul>                  | X                                               | Х       | X                    |
| Alt Science         | Alternate            | • Science                                                                                     | X                                               | X       | Х                    |
| Multi-State         | Alternate            | • ELA<br>• Math                                                                               | Х                                               | X       | X                    |
| Science             | Without              | • Science                                                                                     |                                                 |         |                      |
|                     | With                 | • Science                                                                                     |                                                 | X       | X                    |
| Smarter<br>Balanced | Without              | • ELA<br>• Math                                                                               |                                                 |         |                      |
|                     | With                 | • ELA<br>• Math                                                                               |                                                 | X       | X                    |

# **Districtwide Assessments**

The Districtwide Assessments editor lists student's level of participation or accommodation in district required assessments.

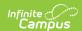

▶ Click here to expand...

### **Districtwide Assessments List Screen**

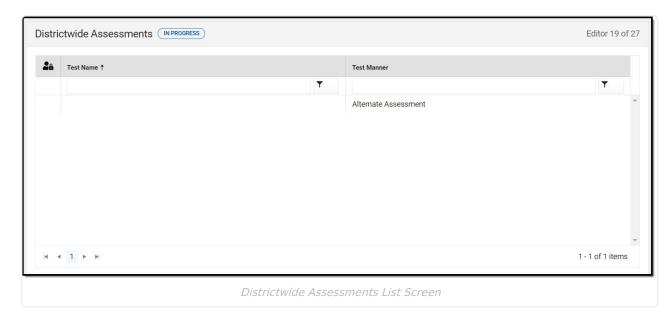

| Column Name  | Description                                         |
|--------------|-----------------------------------------------------|
| Padlock Icon | The user currently editing the record.              |
| Test Name    | The name of the assessment.                         |
| Test Manner  | The method in which the assessment is administered. |

#### **Districtwide Assessments Detail Screen**

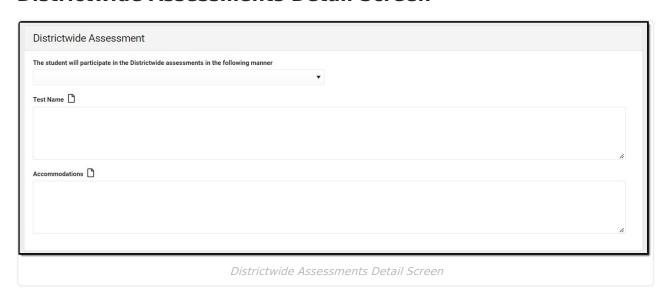

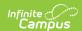

| Field                                                                                | Description                                                                                                    | Validation                                                                         |
|--------------------------------------------------------------------------------------|----------------------------------------------------------------------------------------------------|------------------------------------------------------------------------------------|
| The student will participate in the Districtwide assessments in the following manner | Indicates how the student will participate in the district-wide assessment. Options include:  • Without Accommodations  • With Accommodations  • Alternate Assessment  • N/A (only for students not taking a districtwide assessment) | Only one option can be selected at a time.                                         |
| Test Name                                                                            | The name of the assessment.                                                                                                    | This field is grayed out when "N/A" is selected above.                             |
| Accommodations                                                                       | The type of accommodation.                                                                                                    | This field is grayed out when "N/A" or "Without Accommodations" is selected above. |

# **Supp. Aids and Services**

The Supplementary Aids and Services editor lists the accommodations and modifications made to assist the student in participating in regular education.

▶ Click here to expand...

### Supp. Aids and Services List Screen

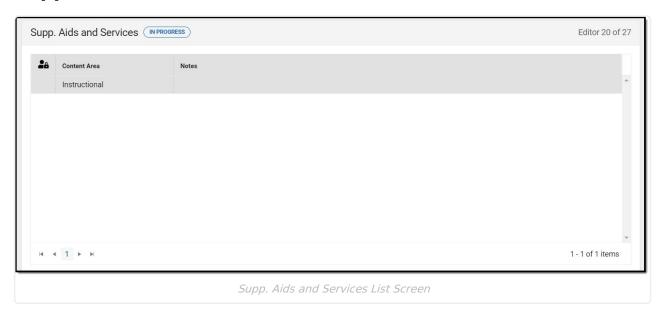

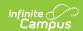

| Column Name  | Description                                                              |
|--------------|--------------------------------------------------------------------------|
| Padlock Icon | The user currently editing the record.                                   |
| Content Area | The area addressed by the supplementary aid and services.                |
| Notes        | Any additional information regarding the supplemental aids and services. |

### Supp. Aids and Services Detail Screen

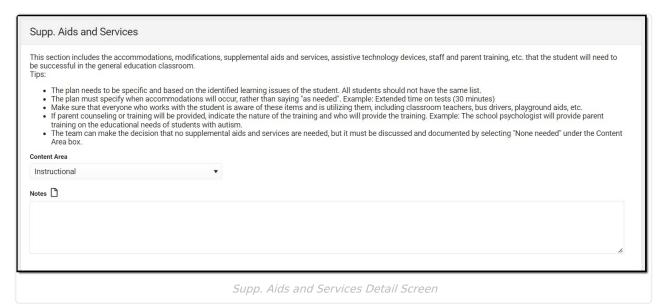

| Field        | Description                                                                                                    |
|--------------|----------------------------------------------------------------------------------------------------|
| Content Area | The area addressed by the supplementary aid and services. Options include:  • Instructional  • Classroom Assessment  • Personnel  • Parent  • None Needed |
| Notes        | Any additional information regarding the Supplemental Aids and Services.                                                                                  |

^ Back to Top

### **Extended School Year**

The Extended School Year editor indicates if the student requires services beyond the standard school time, such as beyond school hours or during breaks.

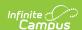

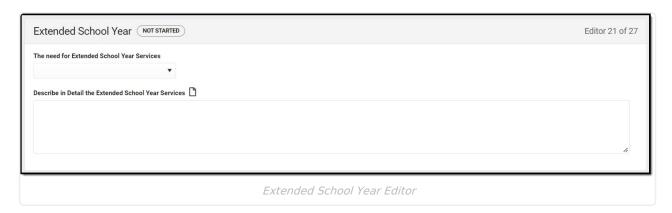

#### ▶ Click here to expand...

| Field                                                      | Description                                                                                                    | Validation                                                                                                    |
|------------------------------------------------------------|----------------------------------------------------------------------------------------------------|----------------------------------------------------------------------------------------------------|
| The need for Extended School Year Services                 | Indicates the student requires an Extended School Year service. Options include:  • are not necessary for the student  • are necessary for the student  • will be determined by a later date | When "will be determined by a later date" is selected, the "Date determination will be made by" field displays. |
| Date determination will be made by:                        | The date the ESY service determination will be determined.                                                                                                    | This field display when "will be determined by a later date" is selected above.                                 |
| Describe in Detail the<br>Extended School Year<br>Services | A description of the service.                                                                                                    | N/A                                                                                                    |

^ Back to Top

# **Need for Reevaluation**

The Need for Reevaluation editor indicates if a reevaluation is necessary.

Only one option can be selected for the "Is a reevaluation necessary at this time?" field.

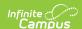

| Need for Reevaluation (NOT STARTED)                                                                                                    | Editor 22 of 27         |
|----------------------------------------------------------------------------------------------------|-------------------------|
| Reevaluations must occur at least once every three years, unless the parent and the school district agree that a reevaluation is unnecessary. Reevaluations  whether the child continues to have a disability and needs special education;  whether any additions or modifications to the special education and related services are needed to enable the child to meet the measurable annual gas appropriate, in the general education curriculum; or  the parent has requested a reevaluation.  a reevaluation necessary at this time?  A reevaluation is necessary at this time.  The parent and the school district agree that a reevaluation is unnecessary at this time. | 10000 to 10000 to 10000 |
| Need for Reevaluation Editor                                                                                                    |                         |

# **Access. and Responsibilities**

The Accessibility and Responsibilities editor describes how educational professionals will be notified of their responsibilities regarding the student's special education needs.

| Accessibilities and Responsibilities NOT STARTED                                                                                                    | Editor 23 of 27        |
|----------------------------------------------------------------------------------------------------|------------------------|
| How will each teacher, related service provider, transportation provider and others working with this student be informed of his or her specific responsibilities for implement accommodations, modifications, and supports that must be provided for this student?  Copy of Accommodations/Modifications handout  E-mail  Verbal Communication  Other | nting this IEP and the |
| Accessibilities and Responsibilities Editor                                                                                                    |                        |

#### ▶ Click here to expand...

| Field                                                                                                    | Description                                                                                                    | Validation                        |
|----------------------------------------------------------------------------------------------------|----------------------------------------------------------------------------------------------------|-----------------------------------|
| How will each teacher, related service provider, transportation provider and others working with this student be informed of his or her specific responsibilities for implementing this IEP and the accommodations, modifications, and supports that must be provided for this student? | Indicates how educational professional will be notified of their responsibilities regarding the student's education needs. Options include:  • Copy of Accommodations/Modifications handout • E-mail • Verbal Communication • Other: | Multiple options can be selected. |
| Specify:                                                                                                    | A description of the method for providing information to educational professionals.                                                                                                    | N/A                               |

^ Back to Top

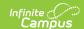

# **Meeting Participants**

The Meeting Participants editor lists the team meetings held regarding the student, including individuals who were invited and who attended.

Team members added on the Team Members tool can be added to team meetings. Team members can be added manually on this editor, but are not saved in the system and have to be created each time they are included in a meeting.

▶ Click here to expand...

### **Meeting Participants List Screen**

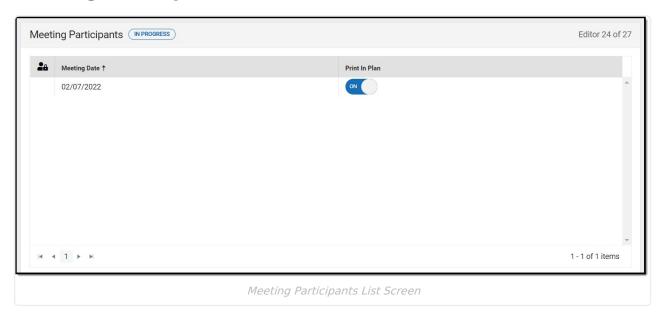

| Column Name   | Description                            |
|---------------|----------------------------------------|
| Padlock Icon  | The user currently editing the record. |
| Meeting Date  | The date of the meeting.               |
| Print in Plan | Indicates this record prints.          |

### **Meeting Participants Detail Screen**

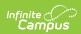

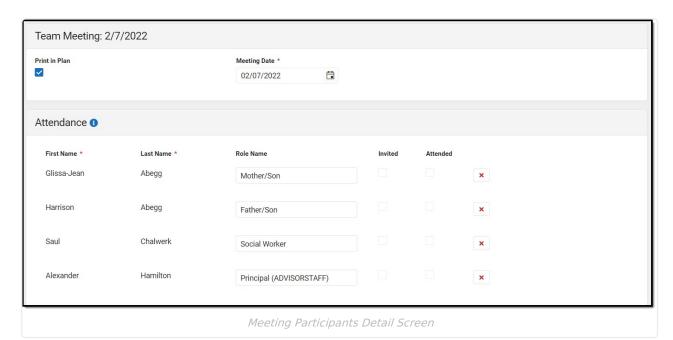

| Field                  | Description                                                                                         | Validation                                                                                  |
|------------------------|----------------------------------------------------------------------------------------------------|---------------------------------------------------------------------------------------------|
| Print in Plan          | Indicates this record prints.                                                                       | N/A                                                                                         |
| Meeting Date Required  | The date of the meeting.                                                                            | N/A                                                                                         |
| Attendance             |                                                                                                    |                                                                                             |
| First Name<br>Required | The first name of the team member.                                                                  | N/A                                                                                         |
| Last Name<br>Required  | The last name of the team member.                                                                   | N/A                                                                                         |
| Role                   | The role of the team member.                                                                        | This field pulls in the Title in from the Team Members tool, but can be modified as needed. |
| Invited                | Indicates the team member was invited to the meeting.                                               | Determines whether or not the team member displays on print.                                |
| Attended               | Indicates the team member attended the meeting.                                                     | N/A                                                                                         |
| Delete Button          | Removes the participant from the meeting.                                                           | N/A                                                                                         |
| Add                    | Creates a new participant to participate in the meeting who is not listed on the Team Members tool. | N/A                                                                                         |

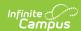

| Field   | Description                                                                                              | Validation |
|---------|----------------------------------------------------------------------------------------------------|------------|
| Refresh | Refreshes the team member list and sets any records originally brought in back to their original status. | N/A        |

# **IEP Approval**

The IEP Approval editor indicates if the case manager accepts and approves of the IEP.

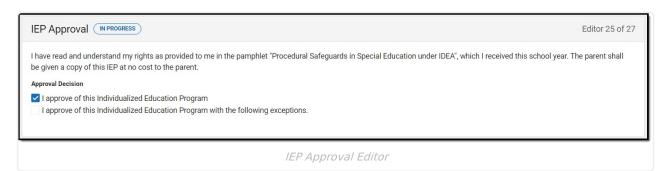

#### ▶ Click here to expand...

| Fields                                                                                              | Description                                                                                                    | Validation                                                                                 |
|----------------------------------------------------------------------------------------------------|----------------------------------------------------------------------------------------------------|--------------------------------------------------------------------------------------------|
| Approval Decision                                                                                   | Indicates the IEP approval status. Options include:  • I approve of this Individualized Education Program.  • I approve of this Individualized Education Program with the following exceptions. | Only one option can be selected.                                                           |
| The IEP team agrees to meet again to resolve differences regarding the exceptions below.  *Required | The date the IEP approval determination will be made.                                                                                                    | *This field becomes available and is required when the second check box is selected above. |
| Exceptions: *Required                                                                               | A description of the exceptions.                                                                                                    | *This field becomes available and is required when the second check box is selected above. |

^ Back to Top

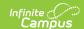

### **Prior Written Notice**

The Prior Written Notice editor provides a space for descriptions and explanations related to proposed or refused actions for a student.

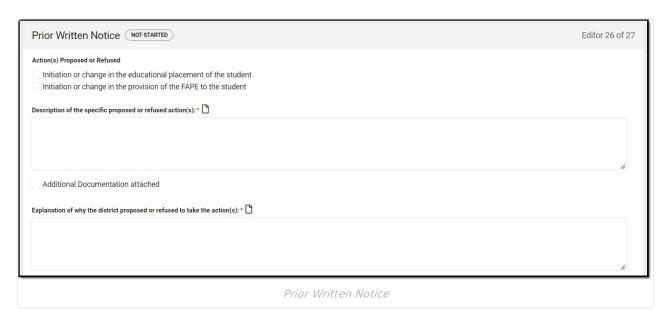

| Field                                                                                                    | Description                                                                                                    |
|----------------------------------------------------------------------------------------------------|----------------------------------------------------------------------------------------------------|
| Action(s) Proposed or Refused                                                                                                    | <ul> <li>Indicates the type of action proposed or refused.</li> <li>Options include: <ul> <li>Initiation or change in the educational placement of the student.</li> <li>Initiation or change in the provision of the FAPE to the student</li> </ul> </li> </ul> |
| Description of the specific proposed or refused action(s):  Required                                                                       | A description of the proposed or refused actions.                                                                                                    |
| Additional Documentation attached                                                                                                    | Indicates additional documentation is attached to the IEP.                                                                                                    |
| Explanation of why the district proposed or refused to take the action(s):  Required                                                       | A description of why the district proposed or refused to take the proposed actions.                                                                                                    |
| Additional Documentation attached                                                                                                    | Indicates additional documentation is attached to the IEP.                                                                                                    |
| Description of each evaluation procedure, assessment, record, or report the district used as a basis for the proposal or refusal: Required | A description of the evidence provided used as a basis for the proposal or refusal.                                                                                                    |

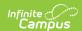

| Field                                                                                                    | Description                                                             |
|----------------------------------------------------------------------------------------------------|-------------------------------------------------------------------------|
| Additional Documentation attached                                                                                   | Indicates additional documentation is attached to the IEP.              |
| Description of any other options the district considered and the reasons why those options were rejected:  Required | A description of alternative options the district considered.           |
| Additional Documentation attached                                                                                   | Indicates additional documentation is attached to the IEP.              |
| Description of other factors relevant to the district's proposal or refusal to take the action:  Required           | A description of any other factors involved in the district's decision. |
| Additional Documentation attached                                                                                   | Indicates additional documentation is attached to the IEP.              |

### **IEP Notes**

The IEP Notes editor provides a space for any other relevant meeting notes to be included in the IEP.

Meeting Notes should be used to record:

- Any discussion of options considered, options rejected, and reasons for rejection of proposals
  for initiating or changing the student's identification, evaluation, educational placement or
  the provision of FAPE;
- Necessary information regarding IEP services not recorded elsewhere in the IEP document; and
- If the meeting was rescheduled, reason for rescheduling.

| IEP Notes (NOT STARTED)                                                                                                    | Editor 27 of 27 |
|----------------------------------------------------------------------------------------------------|-----------------|
| Meeting Notes should be used to record:  • Any discussion of options considered, options rejected, and reasons for rejection of proposals for initiating or changing the student's identification, evaluating placement or the provision of FAPE;  • Necessary information regarding IEP services not recorded elsewhere in the IEP document; and  • If the meeting was rescheduled, reason for rescheduling  Meeting Notes | on, educational |
| IEP Notes                                                                                                    |                 |

^ Back to Top

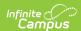